## **Word opdracht 8**

Maak een document met 2 hoofdstukken, een voorpagina of titelpagina, kop‐ en voettekst en bladzijde nummering. Genereer ook een inhoudsopgave.

Zorg dat je geen lege paragrafen invoegt om naar een volgende pagina te gaan. Maak dus gebruik van "Pagina‐einde".

Voeg onderstaande "smart art" afbeelding in en vul die op dezelfde manier in.

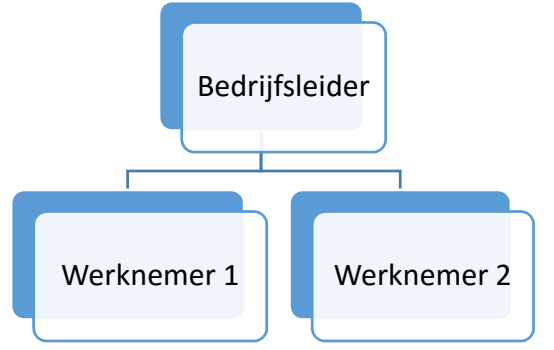

Gebruik onderstaande tabel om een grafiek van de arbeidsuren te maken. Voeg een grafiek in met gestapelde kolommen.

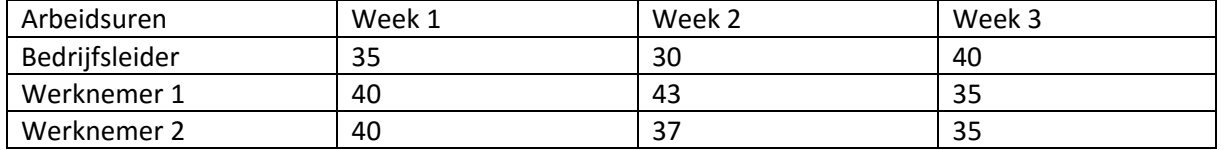

Maak onderstaande plattegrond na. Maak gebruik van vormen. Zorg dat je verschillende vormen groepeert.

Zorg dat er alleen links van het schema tekst staat. Stel dat goed in.

Voeg onderstaande legenda links toe zorg dat er geen ruimte tussen de regels zit.

- A Boerderij
- B Huiskavel Tarwe
- C Perceel Bieten
- D Blok Uien
- E Vierde gewas

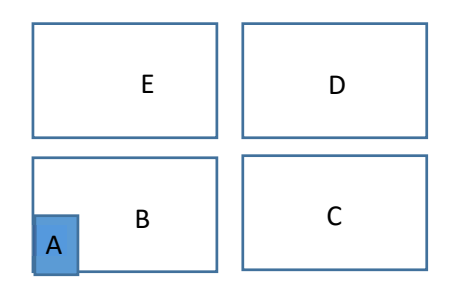